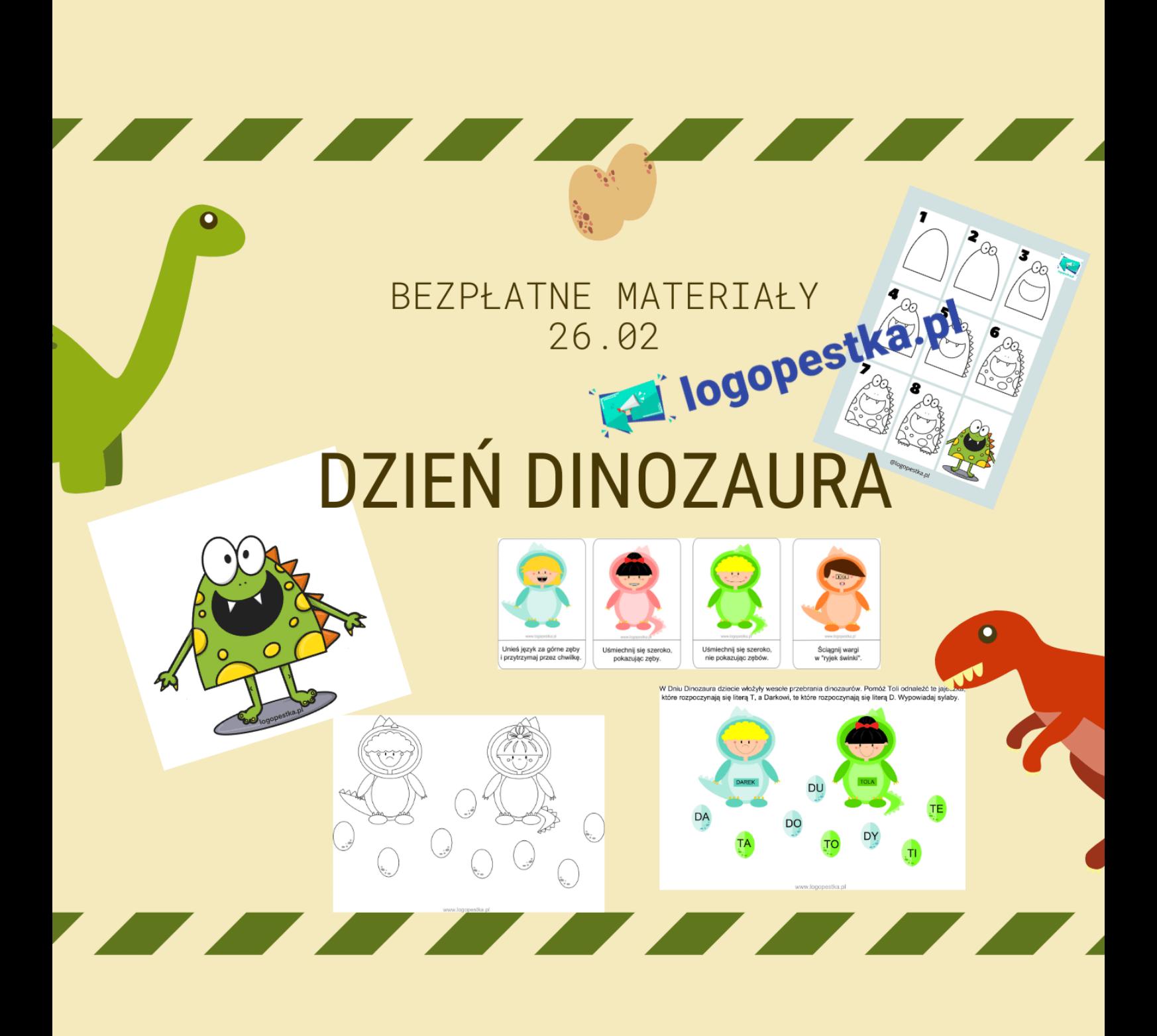

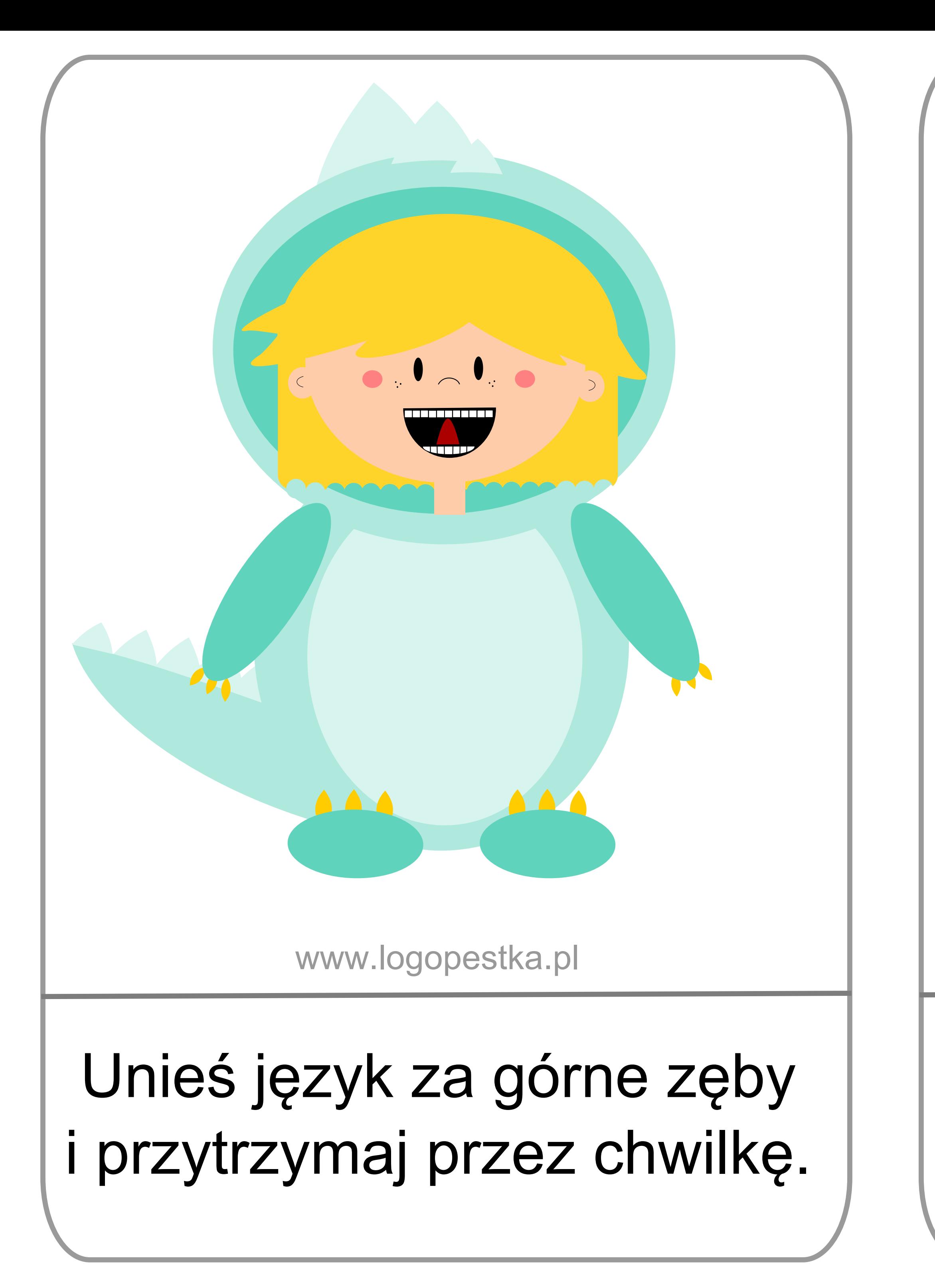

# Uśmiechnij się szeroko, pokazując zęby.

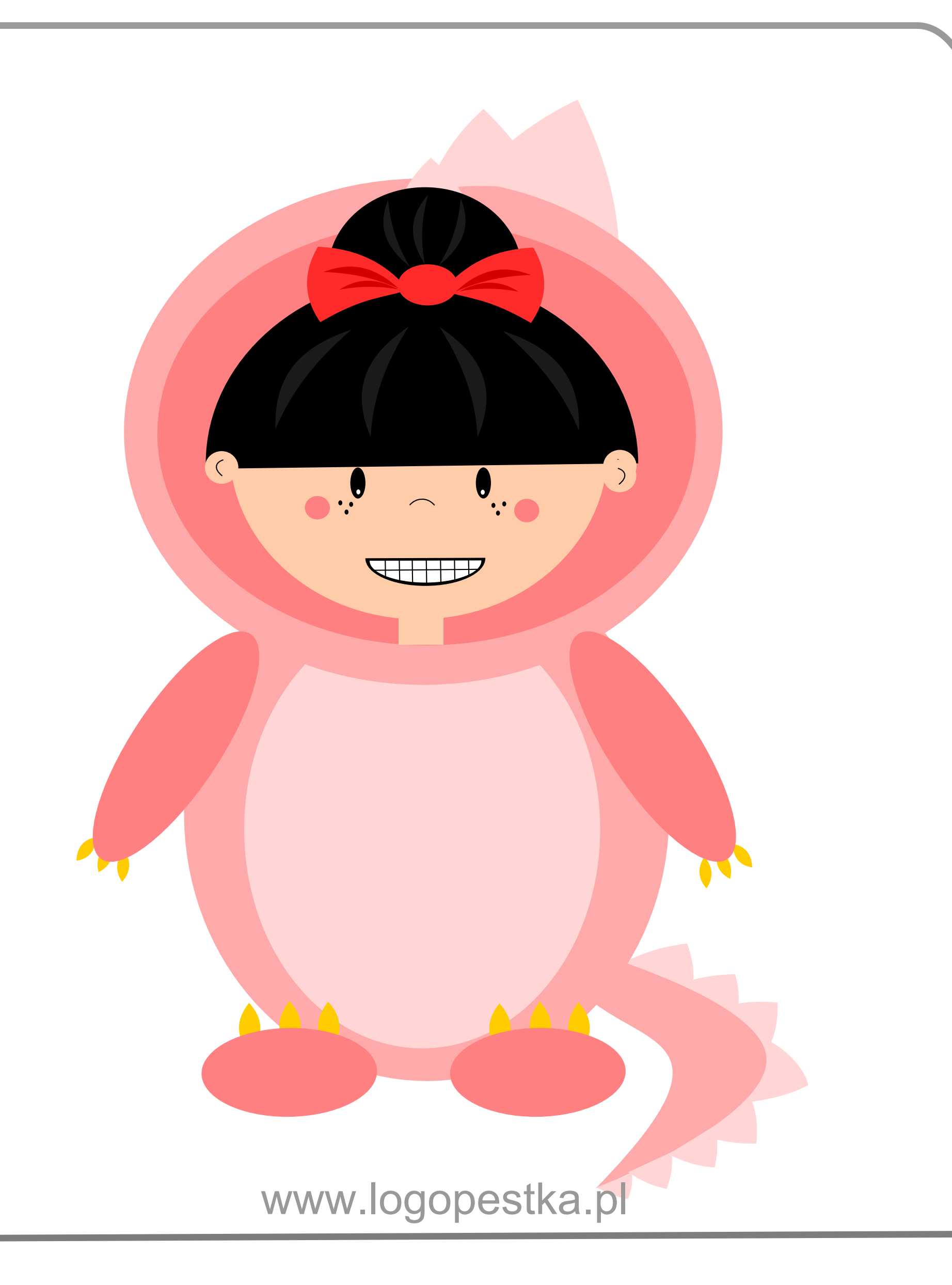

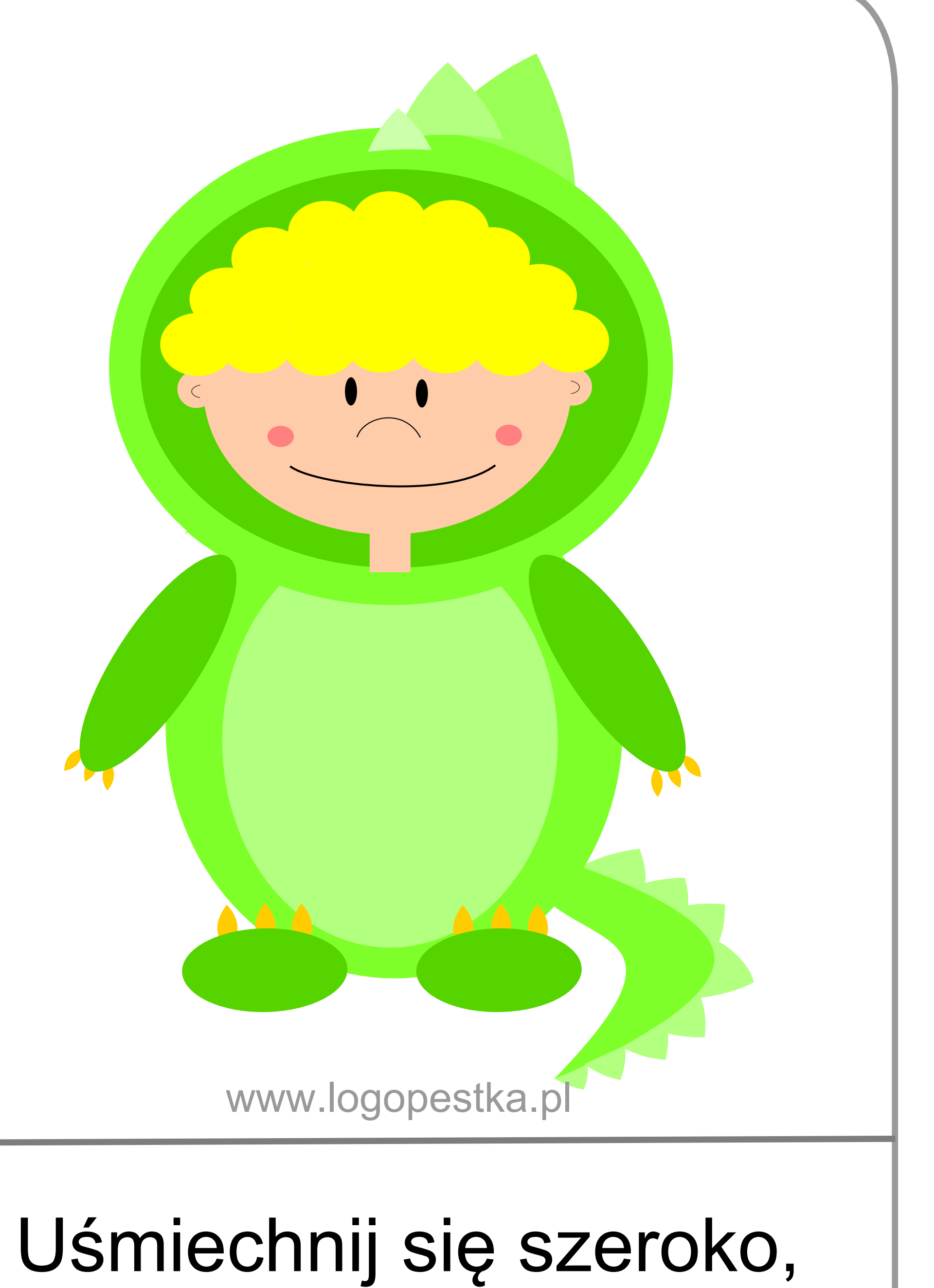

nie pokazując zębów.

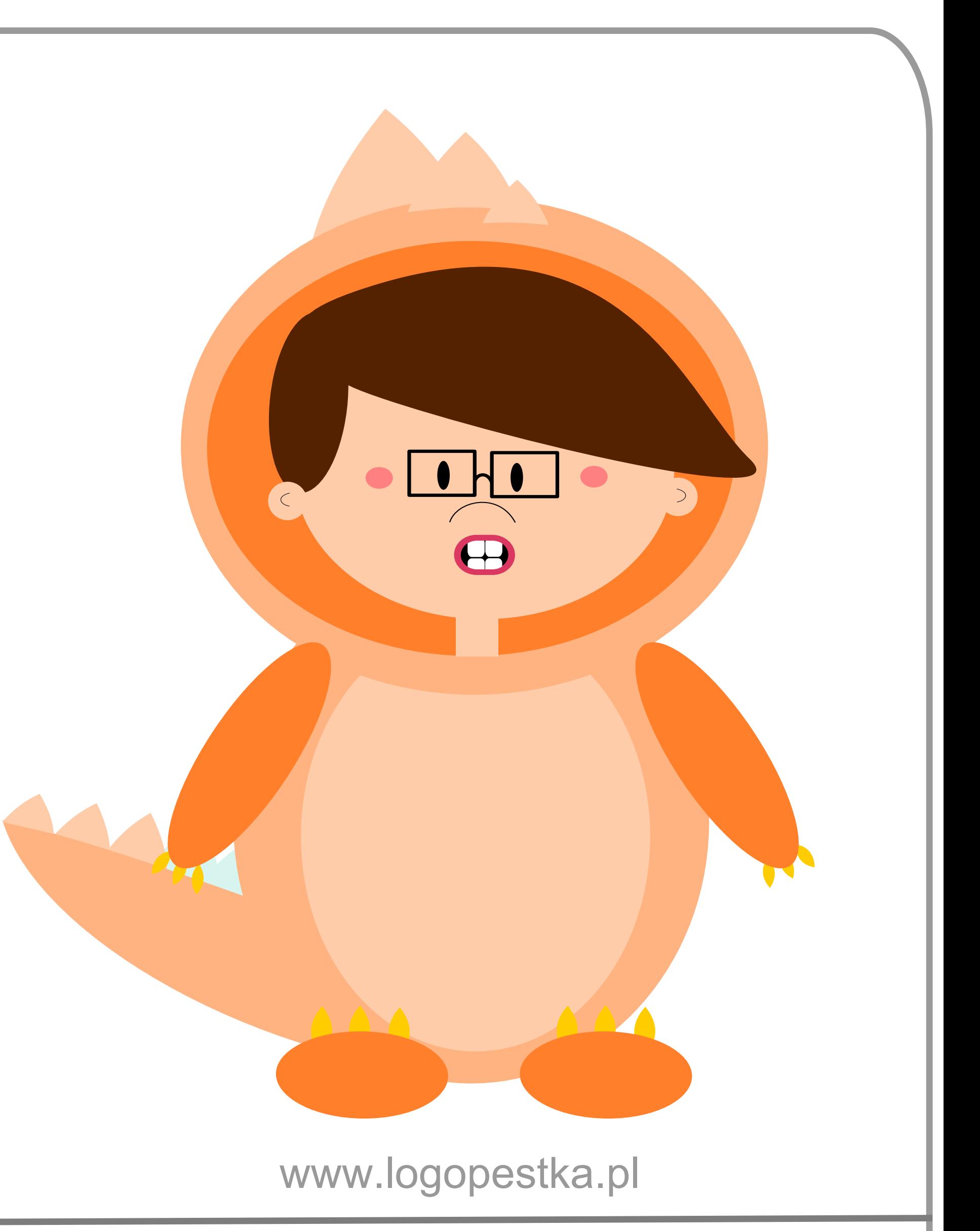

## Sciągnij wargi w "ryjek świnki".

### W Dniu Dinozaura chłopcy włożyli wesołe przebrania dinozaurów. Pomóż Darkowi odnaleźć te jajeczka, które rozpoczynają się literą D, a Tomkowi, te które rozpoczynają się literą T. Wypowiadaj sylaby.

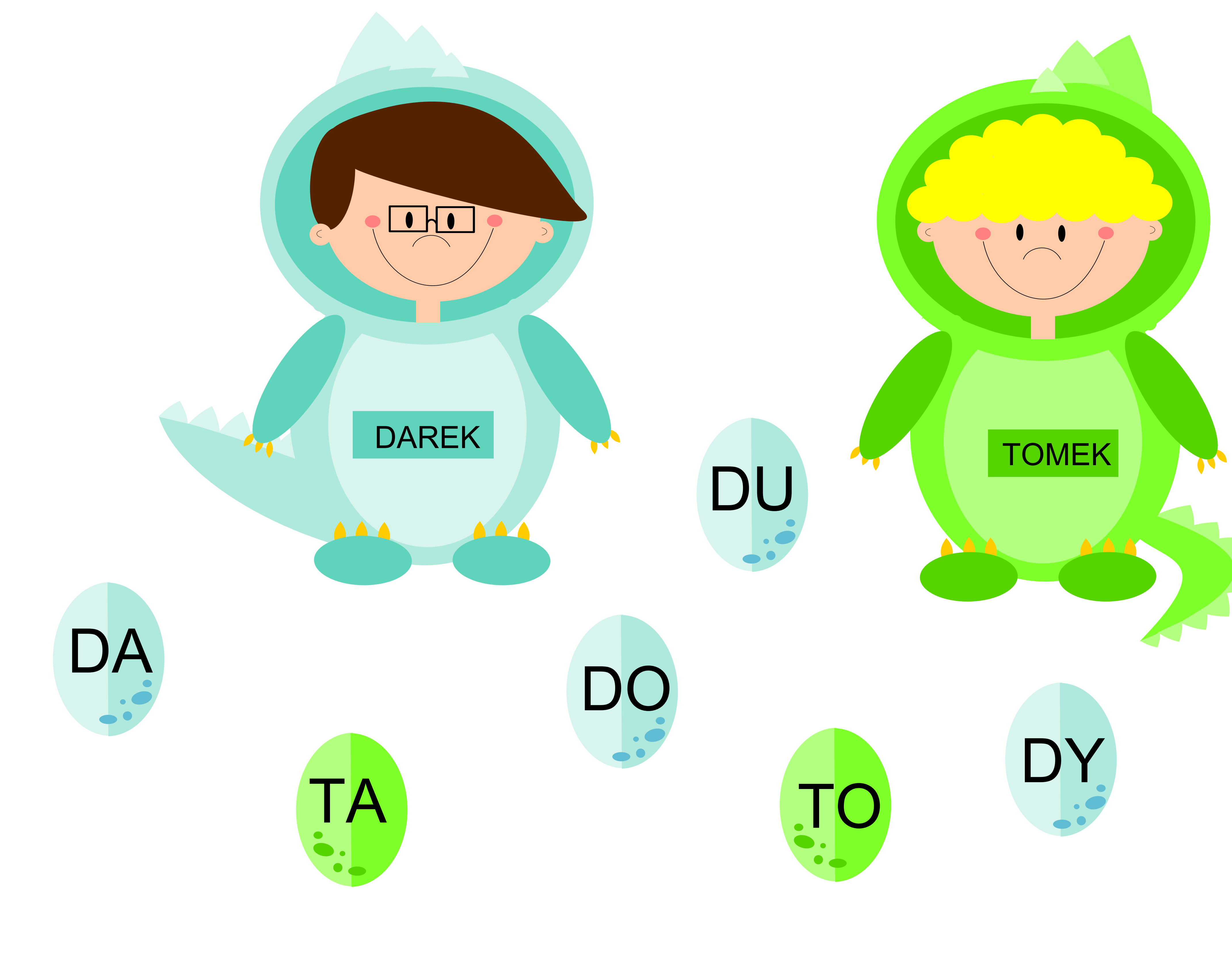

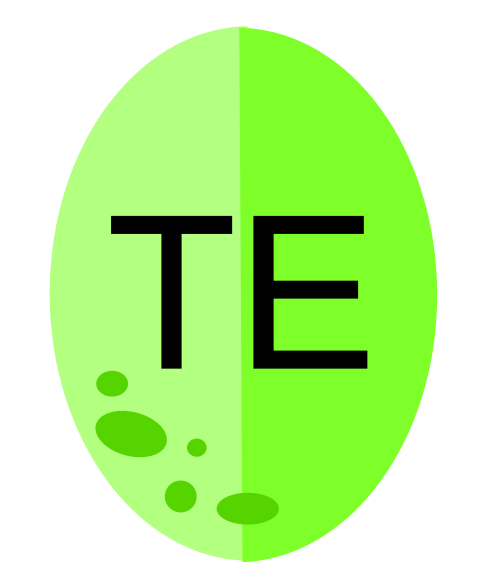

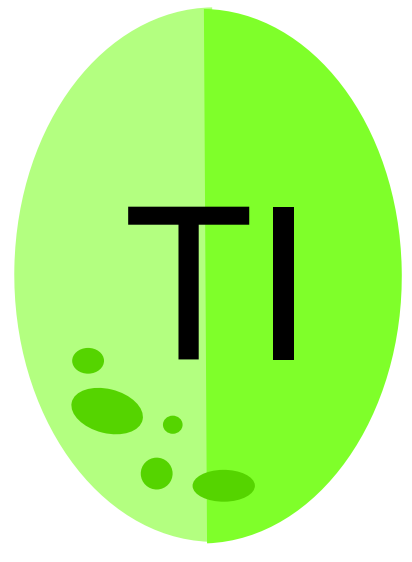

### W Dniu Dinozaura dziewczynki włożyły wesołe przebrania dinozaurów. Pomóż Danusi odnaleźć te jajeczka, które rozpoczynają się literą D, a Toli, te które rozpoczynają się literą T. Wypowiadaj sylaby.

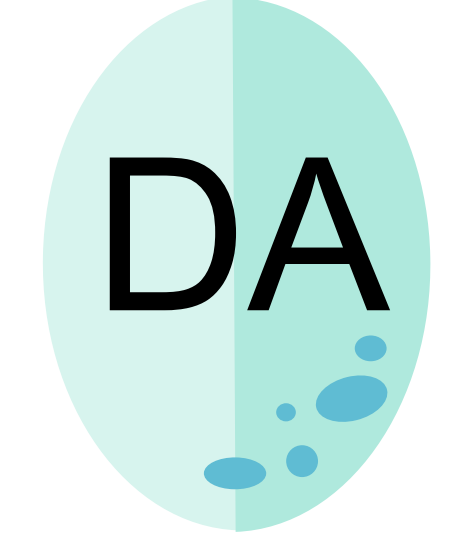

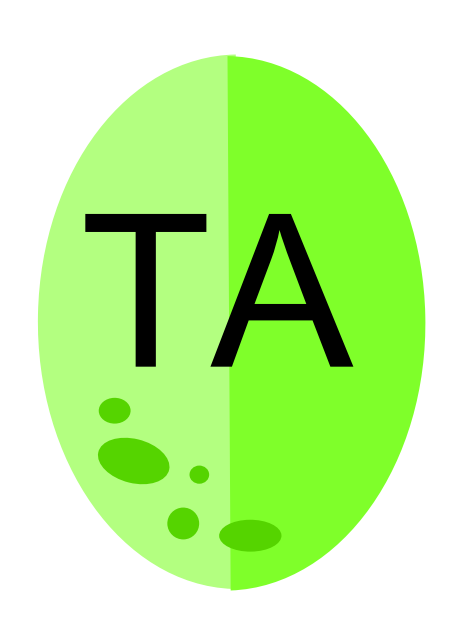

 $\triangle$ 

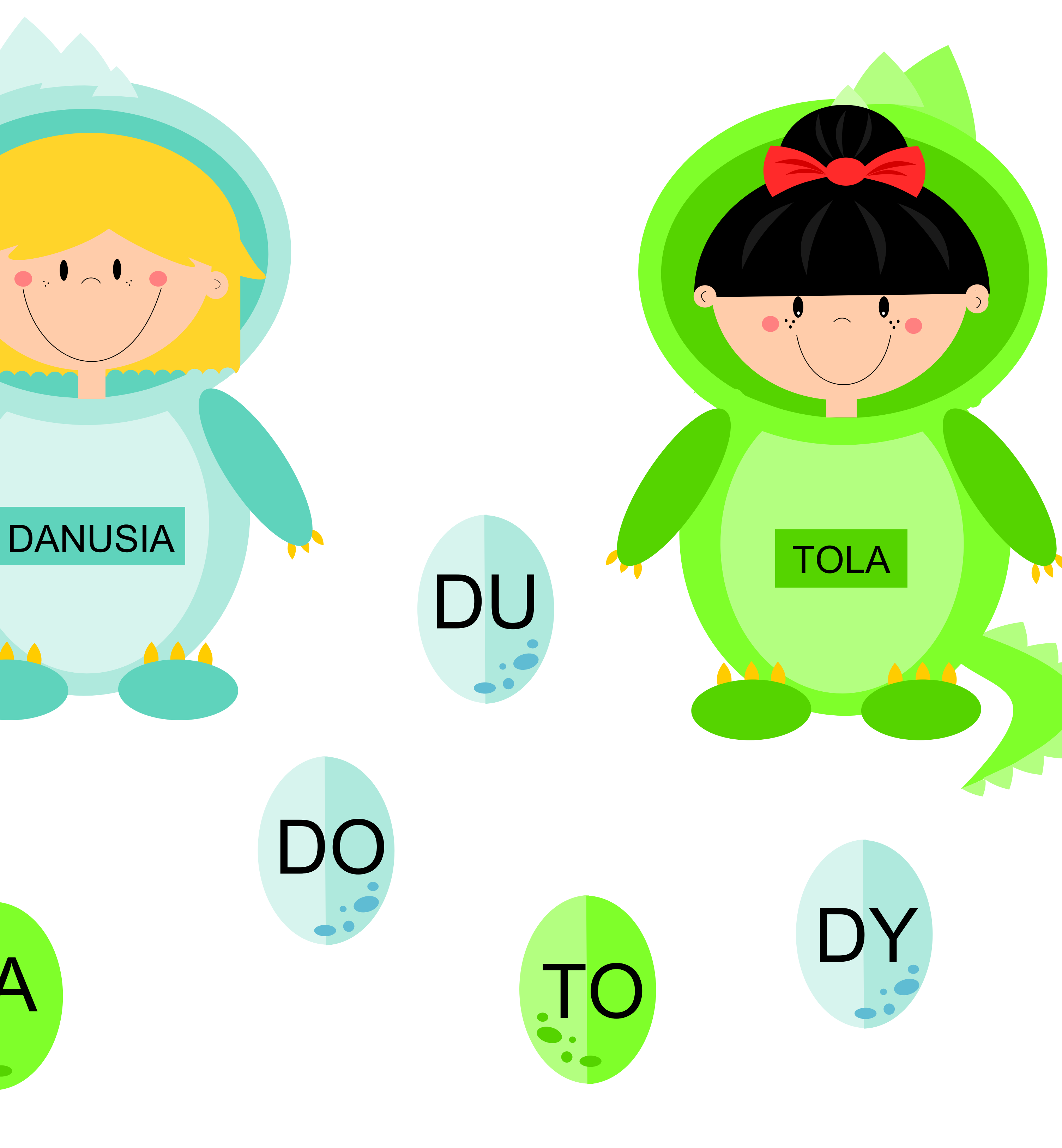

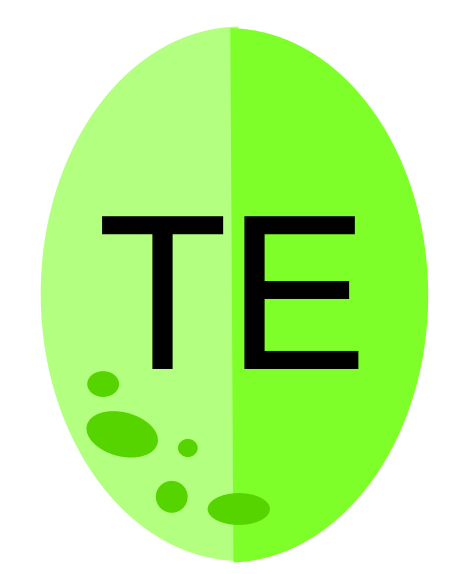

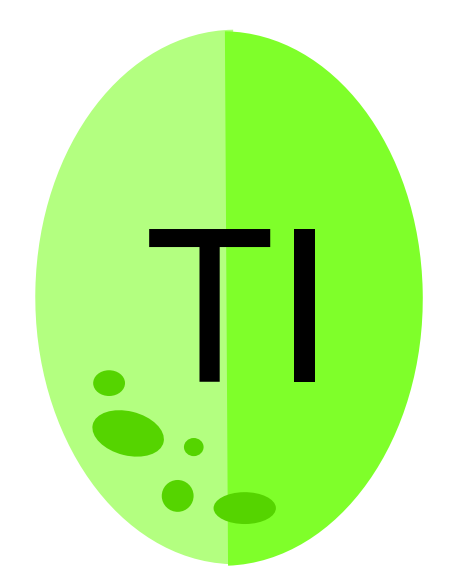

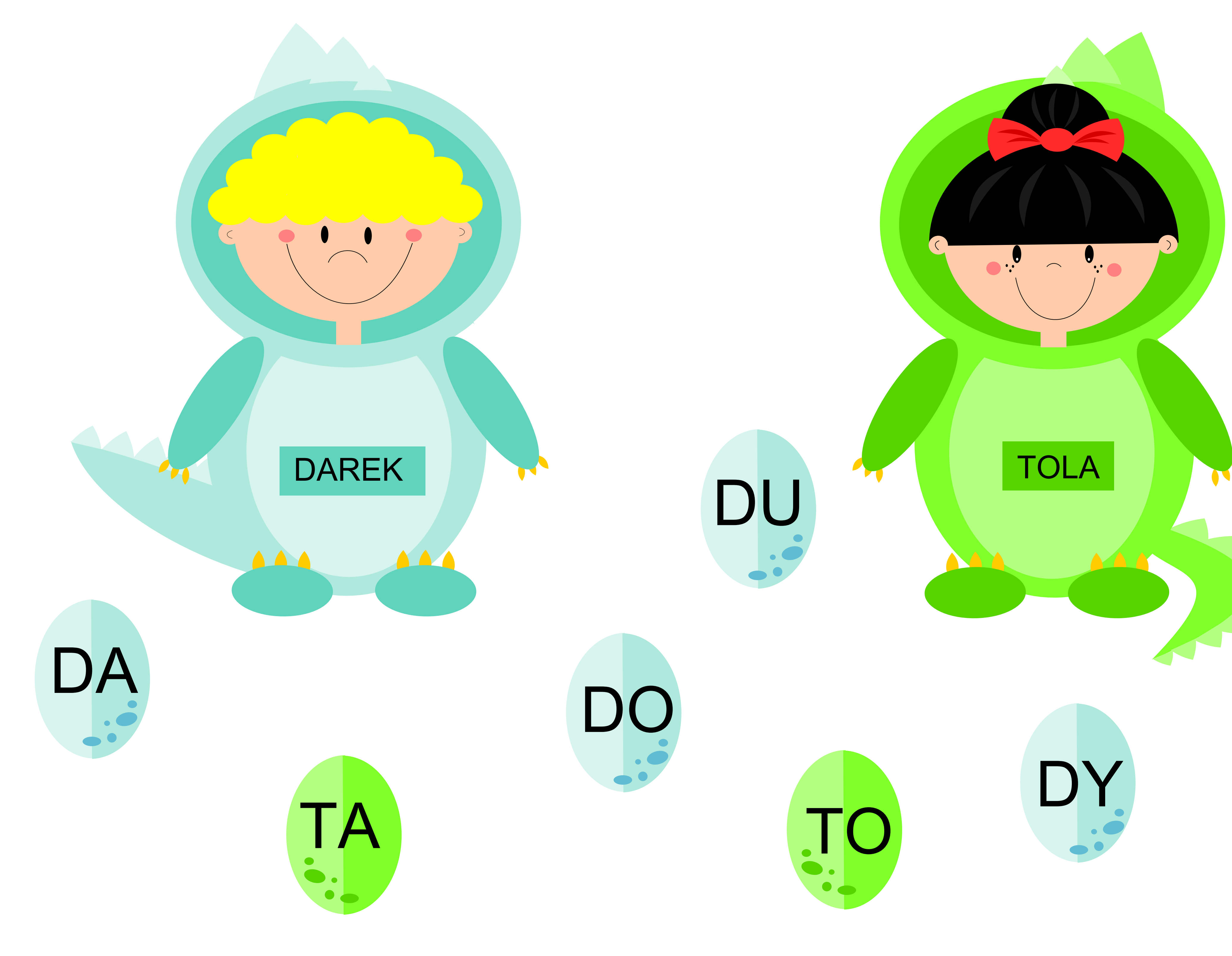

W Dniu Dinozaura dziecie włożyły wesołe przebrania dinozaurów. Pomóż Toli odnaleźć te jajeczka, które rozpoczynają się literą T, a Darkowi, te które rozpoczynają się literą D. Wypowiadaj sylaby.

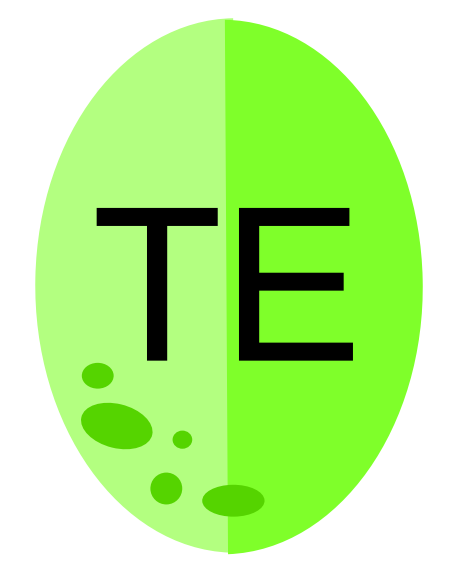

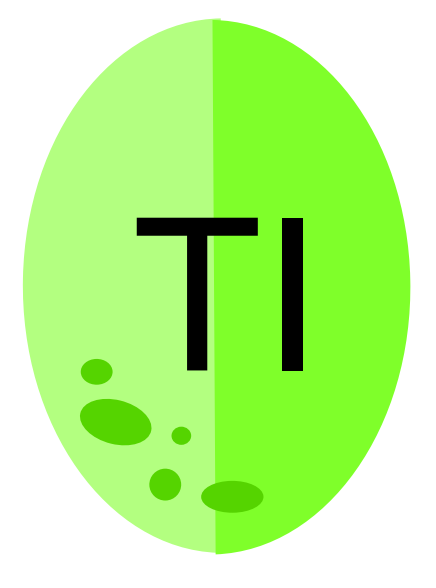

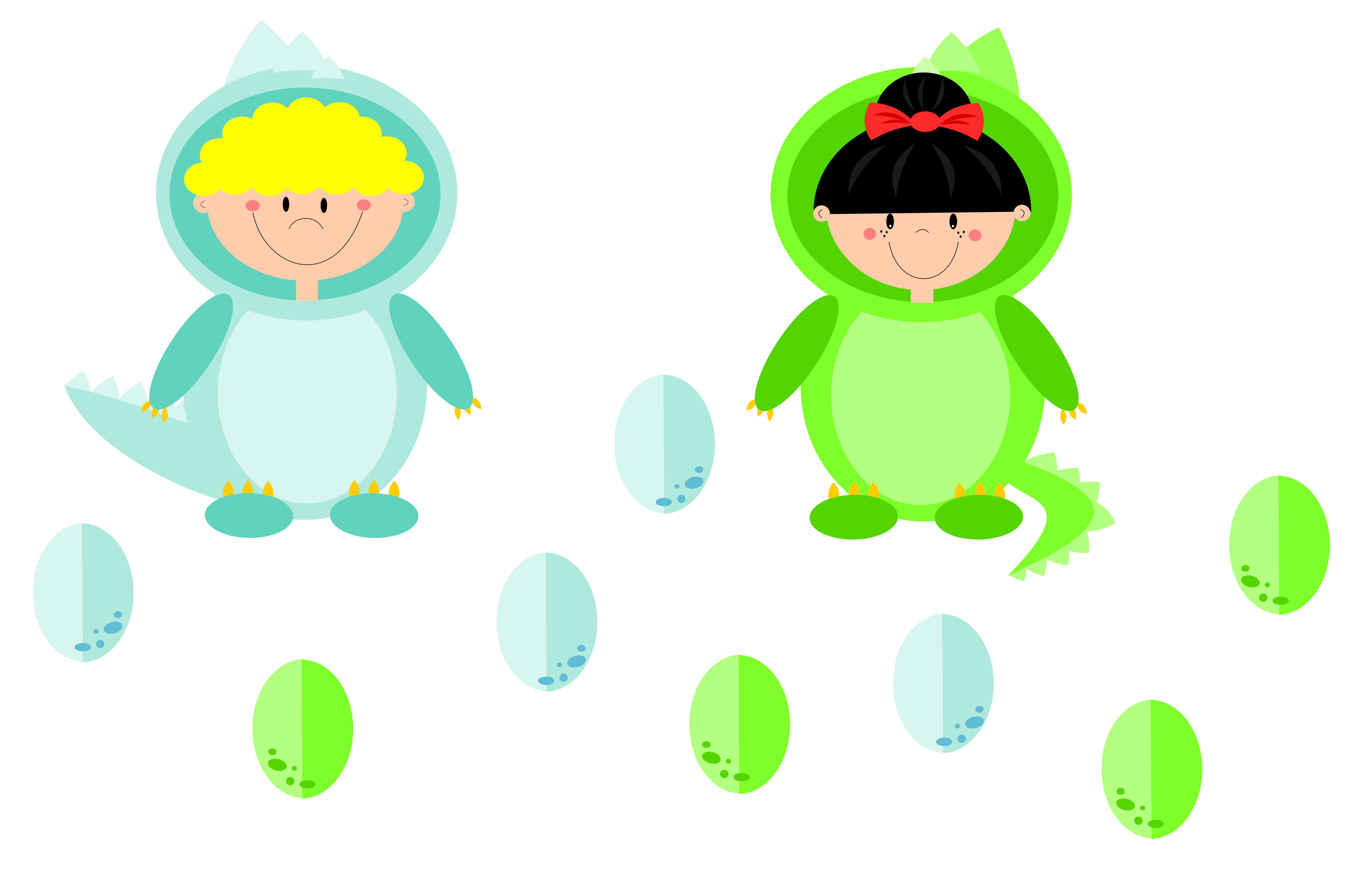

W Dniu Dinozaura dzieci włożyły wesołe przebrania dinozaurów. Pomóż im odnaleźć właściwe jajeczka. Połącz linią jajeczko z dzieckiem. Wypowiadaj wyrazy lub sylaby.

### W Dniu Dinozaura dzieci włożyły wesołe przebrania dinozaurów. Pomóż dzieciom odnaleźć właściwe jajeczka dinozaurów. Powtarzaj wyrazy lub sylaby.

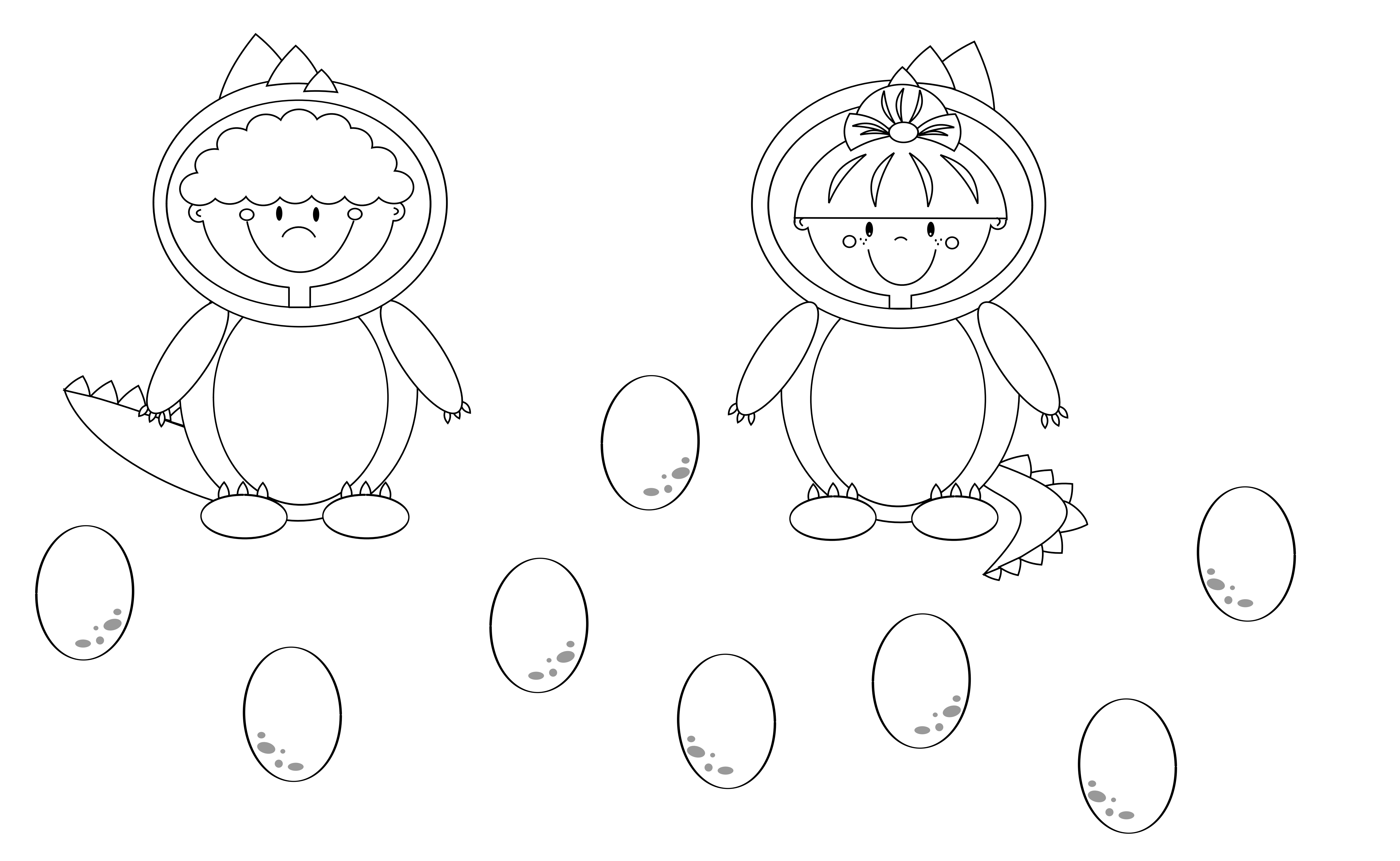

Dorysuj drugą połowę

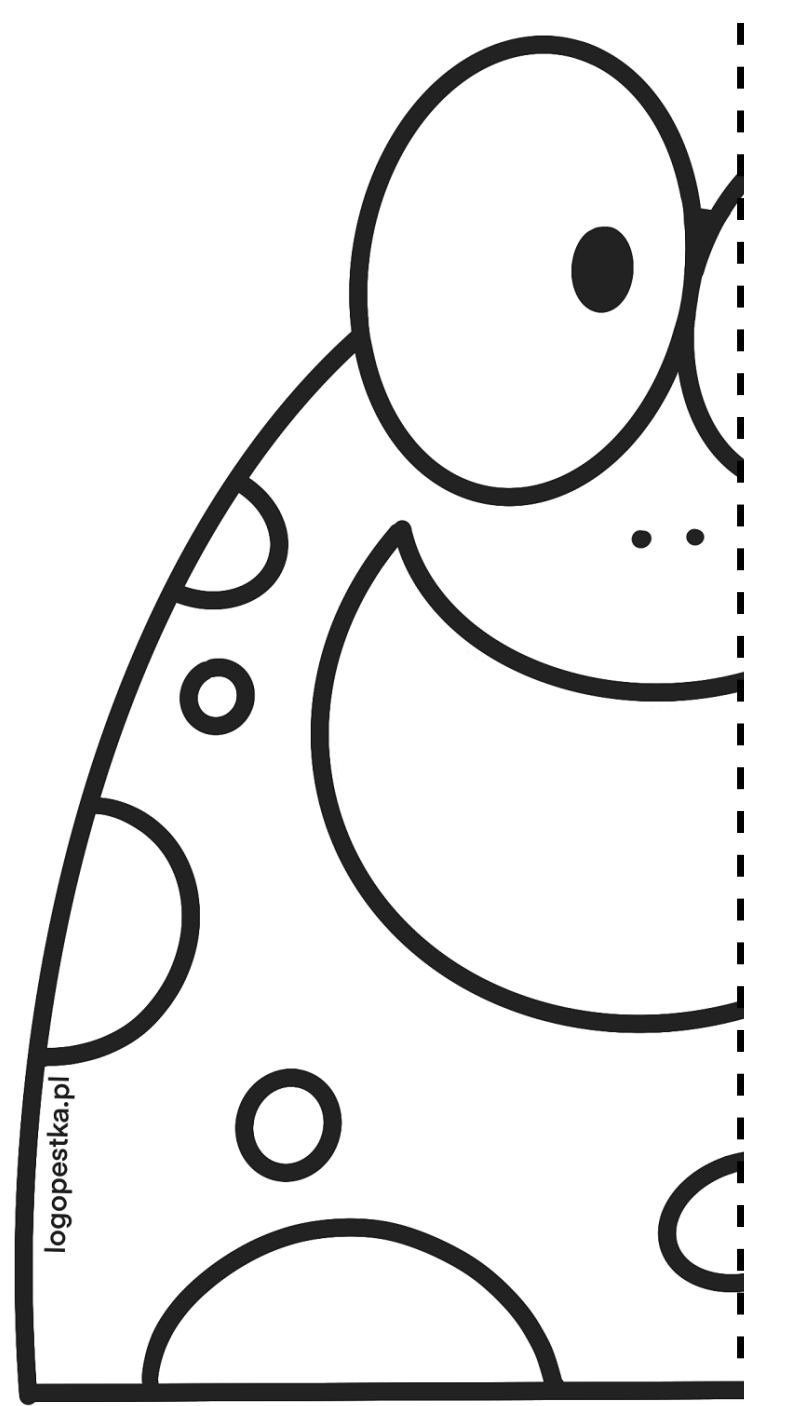

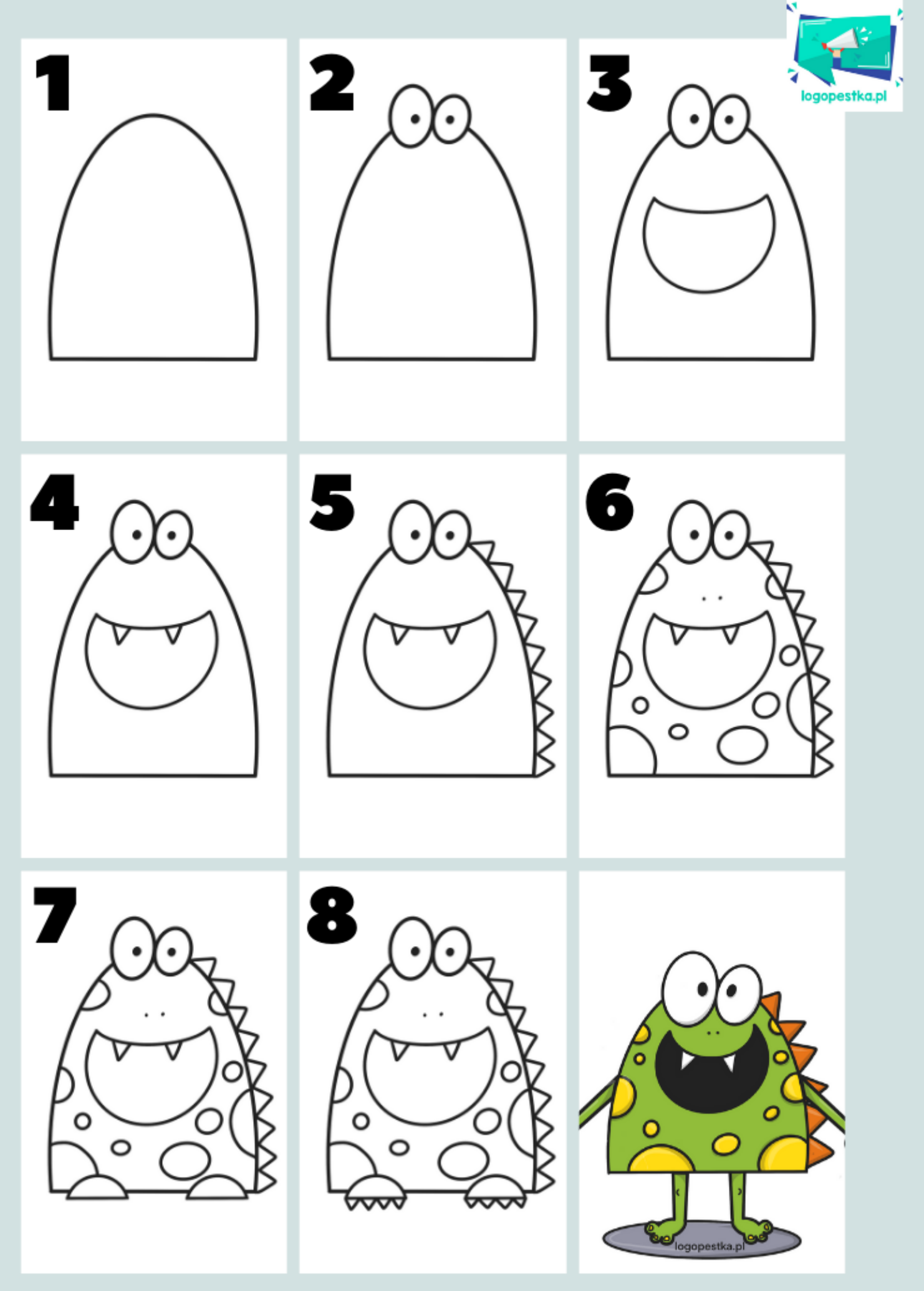

@logopestka.pl